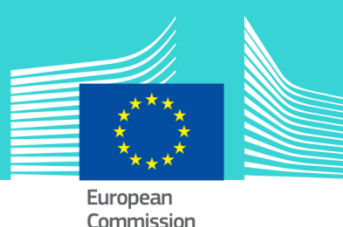

# Binding Tariff Information eLearning module

This easy-to-use eLearning module is one of the courses from an extensive UCC EU eLearning programme. It provides **fundamental knowledge** in the domain of Binding Tariff Information and the **related procedures** as defined by the *[Union](http://ec.europa.eu/taxation_customs/customs/customs_code/union_customs_code/index_en.htm)  [Customs Code](http://ec.europa.eu/taxation_customs/customs/customs_code/union_customs_code/index_en.htm) (UCC)*.

To fully benefit of the potential of this course, we recommend to integrate the course in your own training programme and to develop a full blended learning programme.

#### **Entry of Goods<br>and Temporary<br>Storage** ainding Tarif<br>Information Procedures and<br>Customs<br>Declarations Free<br>Circulation (75 minutes) (90 minutes)  $\blacksquare$  $\overline{\phantom{a}}$ Customs Status<br>of Goods Customs<br>Valuation **Customs Debt** Origin of Good (75 minutes)  $(60 \, minut)$  $(85 minutes)$  $(60 \text{ mi})$ Authorised Customs<br>Decision Custom:<br>Transit Export Economi<br>Operato (75 minutes (60 minutes

#### **Target audience**

**Customs professionals** in both the public and private sector who in the course of their activities need to know about the application and use of Binding Tariff Information.

## Available languages

For the availability of further language versions, consult the table on the *[EUROPA](http://ec.europa.eu/taxation_customs/common/elearning/ucc/index_en.htm)* website.

# Learning objectives

By the end of this 60-minute course, you will have learned about:

- the reason why Binding Tariff Information (BTI) exists;
- the Combined Nomenclature (CN);
- the pre-application phase;
- the BTI application acceptance process;
- the BTI decision making process:
- the BTI decision management process;
- the way a BTI decision is used during the customs clearance process.

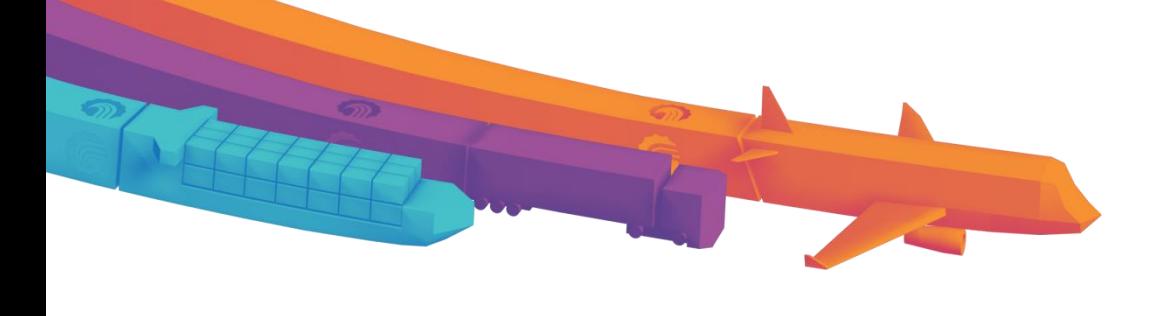

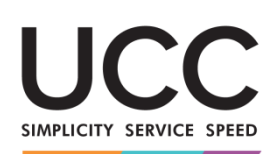

A MODERN FRAMEWORK FOR CUSTOMS AND TRADE

**Taxation** and **Customs Unior** 

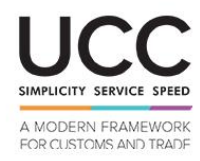

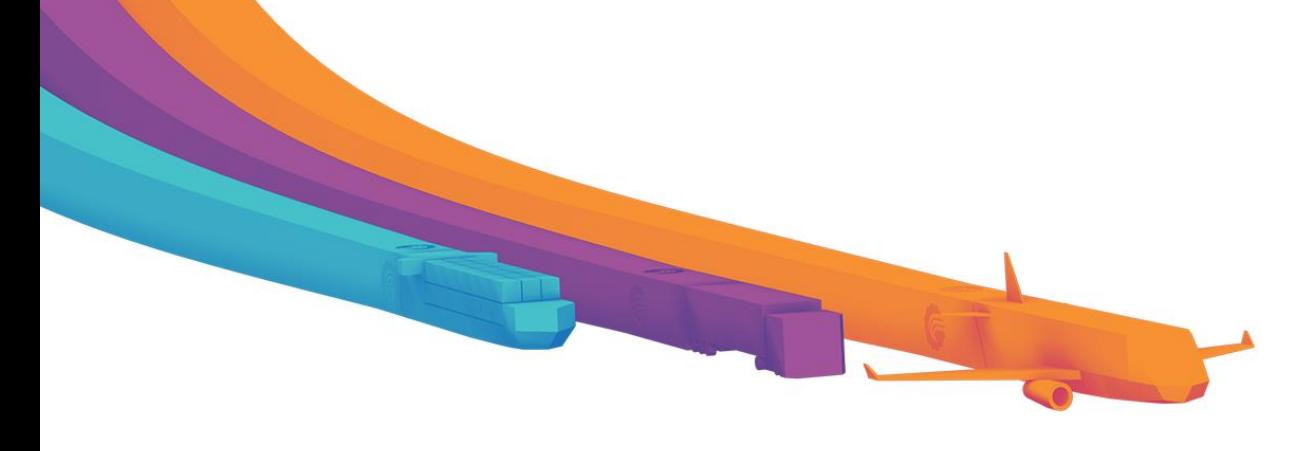

# Particularities of this course

The structure of this course is based on the BTI decision-taking process.

Section 2 explains the concept of BTI, while the sections 3 to 6 deal with each phase of the BTI decision-taking process.

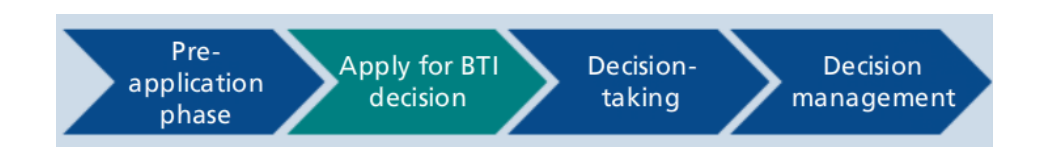

# General features

You may interrupt your course. When reopening the course you can resume where you have left the course off. The completed sections are indicated in yellow in the menu.

A course summary of the most relevant information is made available in a printable format in the course library.

## How to start and use these eLearning courses?

- Freely download the eLearning module using the *[download form.](http://ec.europa.eu/taxation_customs/common/elearning/download_en.htm)*
- For .iso, .exe, .html and .html5 choose the regular zip folder.
- For the .scorm version to be integrated in your LMS system choose the scorm zip folder.
- Read the Quick Start Guide available in the downloaded zip folder. It explains how to install the courses to your system.
- Using the course does not require a high level of information technology skills from the learners.
- In case of technical issues contact first your local administrator. If the problem persist, send the description (including screenshots) to [taxud](mailto:taxud-elearning@ec.europa.eu)[elearning@ec.europa.eu](mailto:taxud-elearning@ec.europa.eu)

## How were the courses developed?

This UCC EU eLearning programme can be followed as a complete programme.

However, the modules are designed to allow the selection of single module in function of your professional competency needs.

The courses were developed under the Customs 2020 Programme. The UCC eLearning programme content was created by a project team comprised of a pool of customs experts from national administrations and private sector in close collaboration with the Taxation and Customs Union Directorate General of the European Commission.

> **Contact: DG TAXUD / R3 Management of Programmes & EU training**

> > [taxud-elearning@ec.europa.eu](mailto:taxud-elearning@ec.europa.eu)